# **Welcome to Operating System Design (CS 423)**

**Wade Fagen-Ulmschneider** Spring 2021, University of Illinois

*Slides built from Prof. Adam Bates and Prof. Tianyin Xu previous work on CS 423.*

# **Simulation vs Limited Direct Execution**

## **CS 423 - University of Illinois**

Wade Fagen-Ulmschneider (Slides built from Adam Bates and Tianyin Xu previous work on CS 423.)

# **CPU Design**

- $\star$  CPUs, in the simplest terms, are efficient machines at doing the following:
	- Run the current operation at the current **program counter** address ("PC").
	- Advance the PC.
	- Repeat.

# **Simple CPU Operation**

#### **CPU Instructions:**

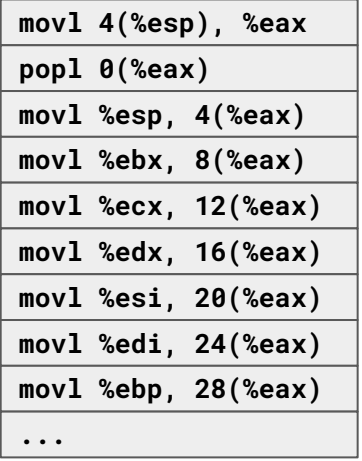

# **Simple CPU Operation**

#### **CPU Instructions:**

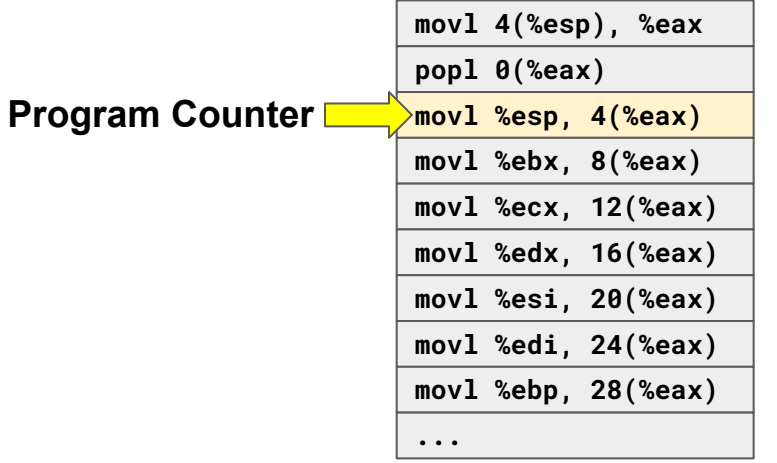

# **Simple CPU Operation**

#### **CPU Instructions:**

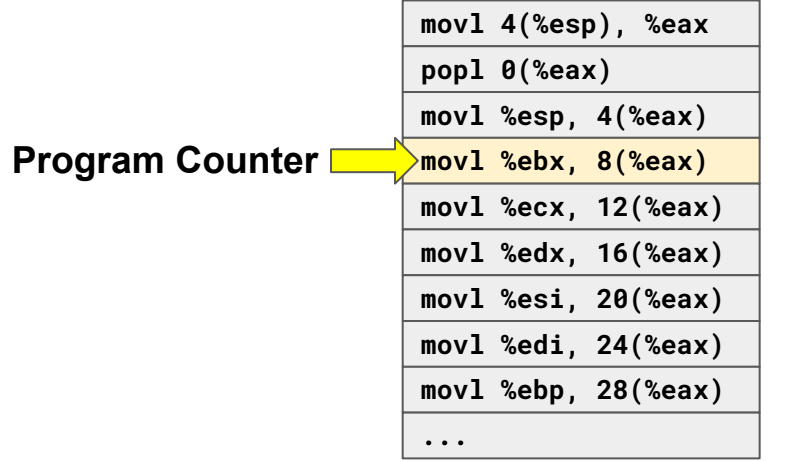

#### **Processes**

★ To organize what runs on your CPU, operating systems use a **process** to organize CPU instructions:

#### **Processes**

- $\star$  To organize what runs on your CPU, operating systems use a **process** to organize CPU instructions:
	- A process is an **instance of a program,**
	- Every process runs with a **limited set of rights** (memory address space, other permissions).

- ★ Example:
	- o Should a process be able to change its virtual page table?
	- Should a process be able to read any address in memory, or area of the disk (or any device)?
	- Should a process do other "privileged operations"?

★ Solution #1: **Simulation!**

#### ★ Solution #1: **Simulation!**

- Our OS runs every process in a "CPU simulator"!
- Check every instruction:
	- Permitted ⇒ Run it on the CPU
	- Illegal  $\Rightarrow$  Terminate the process
- This is the basic model for many interpreted languages.

#### ★ Solution #1: **Simulation!**

- Our OS runs every process in a "CPU simulator"!
- Check every instruction:
	- Permitted ⇒ Run it on the CPU
	- Illegal  $\Rightarrow$  Terminate the process
- This is the basic model for many interpreted languages.
- $\star$  Very slow, lots of overhead.

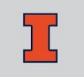

#### ★ Solution #2: **Run it Directly?!**

- Allow arbitrary "user code" to run on the CPU.
- Require the CPU to "user code" within a "protection ring".

# **Direct Execution**

#### **OS:**

1. Create entry for process 2. Allocate memory for process 3. Load program into memory 4. Set up stack (argv/argc) 5. Clear registers 6. **call** main()

9. Free memory for process 10. Remove process from process list **Process:** 7. Run main() 8. **return** from main()

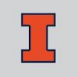

# **Limited Direct Execution**

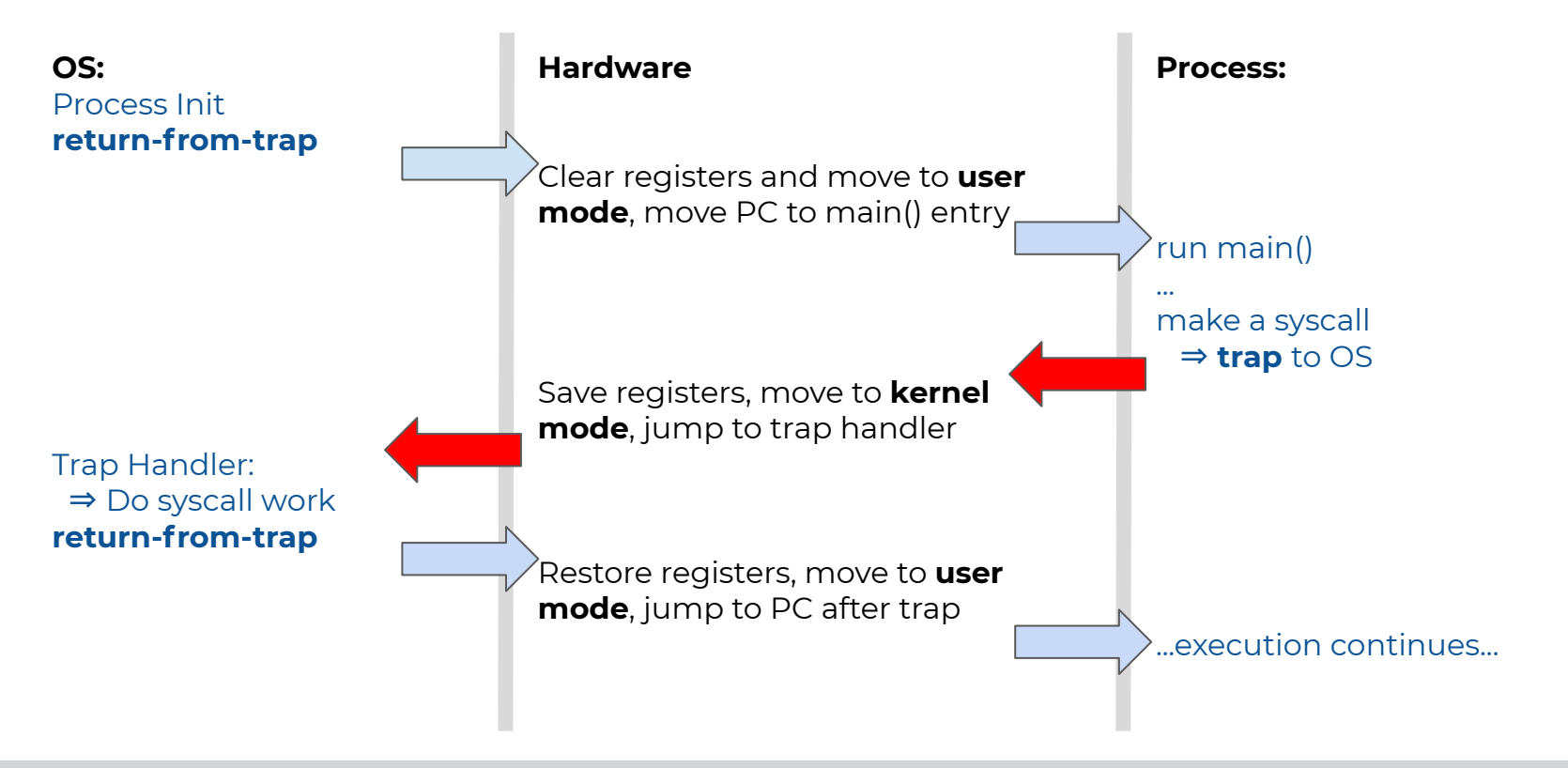

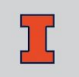

# **Limited Direct Execution**

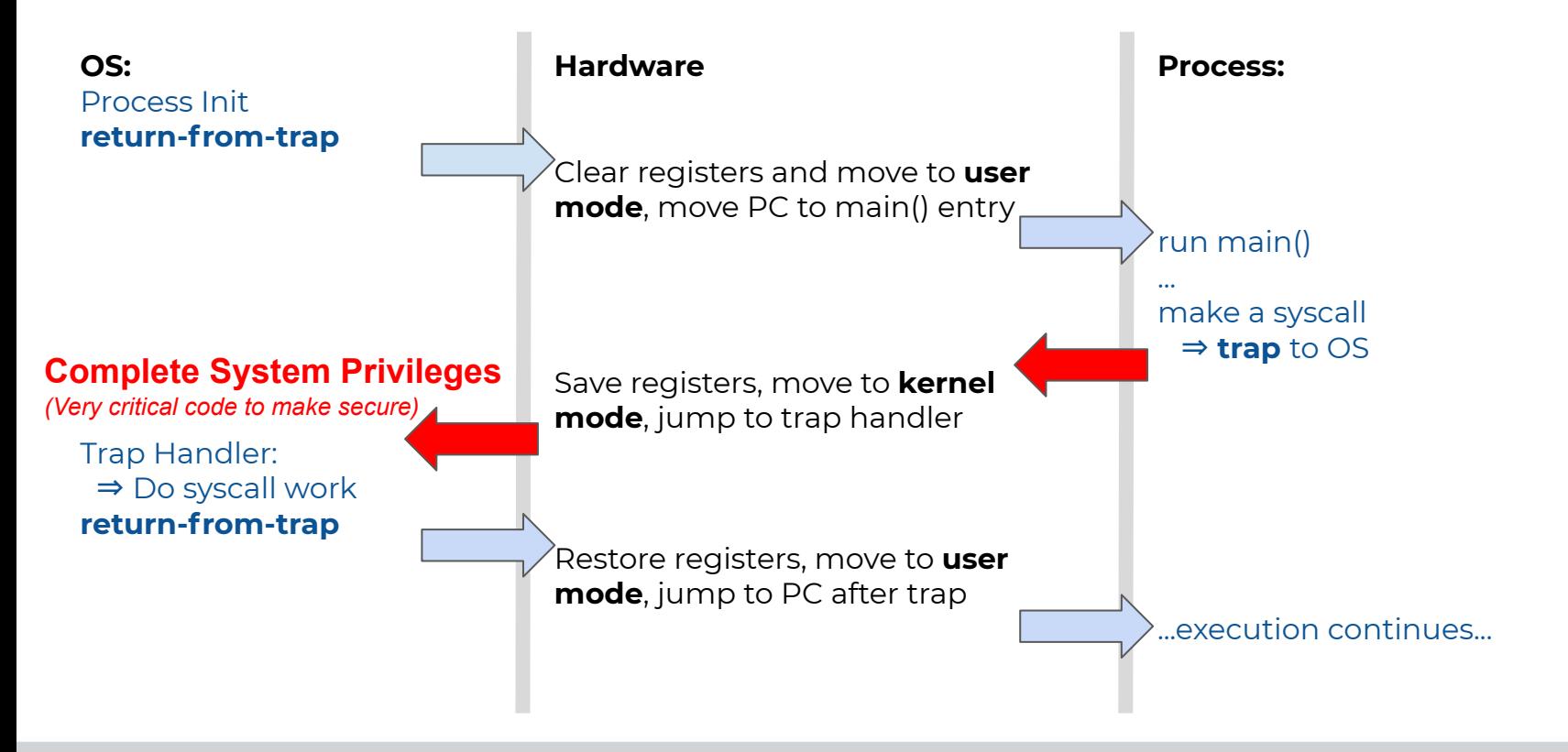

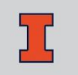

# **Protection Levels / Protection Rings**

## **CS 423 - University of Illinois**

Wade Fagen-Ulmschneider (Slides built from Adam Bates and Tianyin Xu previous work on CS 423.)

★ The x86 architecture provides four protection modes:

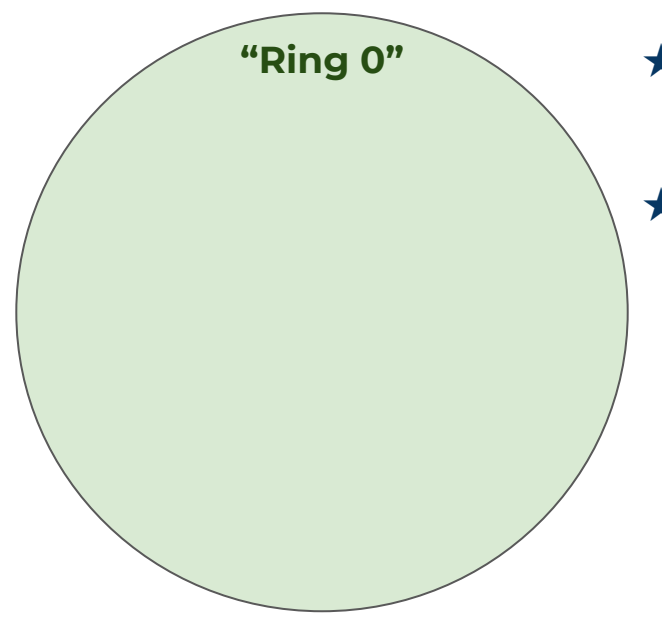

- **"Ring 0"** ★ Complete access to all functions of the CPU. Absolutely no protections.
	- $\star$  This is the protection mode that kernel code runs in.

★ The x86 architecture provides four protection modes:

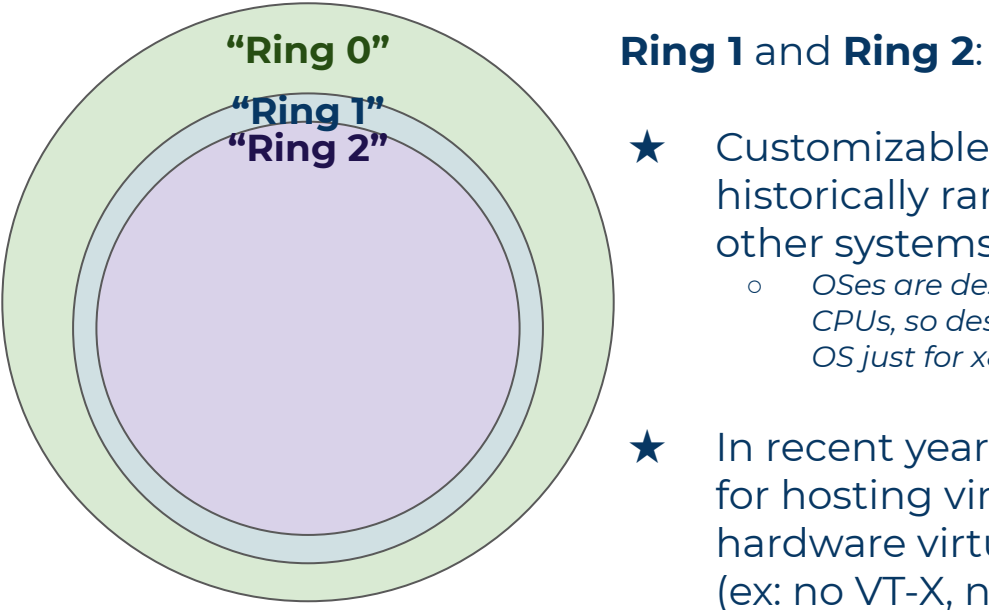

- $\star$  Customizable levels of protection, historically rarely used as ARM and other systems only had "two rings".
	- *○ OSes are designed to be run across many CPUs, so designing such a critical piece of the OS just for x86 was not widely done.*

★ In recent years, "Ring 1" has been used for hosting virtualized kernels when full hardware virtualization is not available (ex: no VT-X, no AMD-V support).

★ The x86 architecture provides four protection modes:

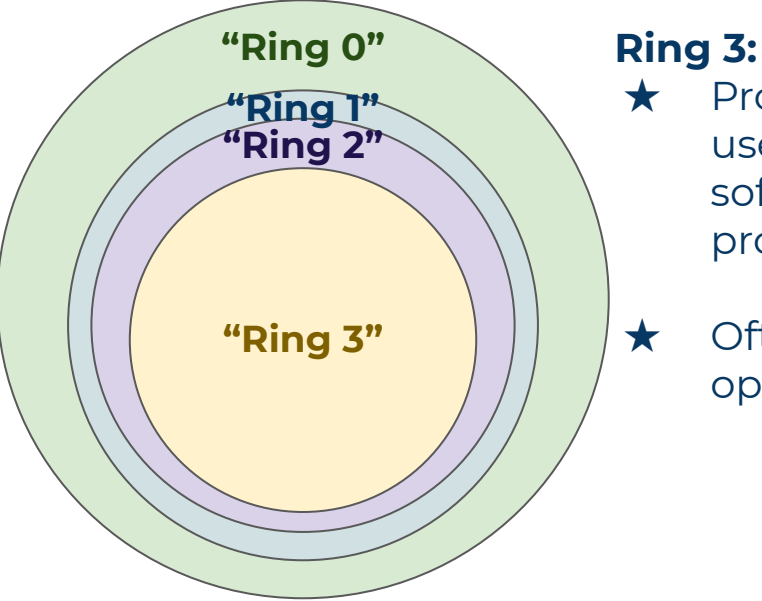

- ★ Protection mode used for user-supplied code. All non-kernel software on an OS runs in this protection mode.
- ★ Often referred to as "user land" as opposed to "kernel land".

#### ★ The x86 architecture provides four protection modes:

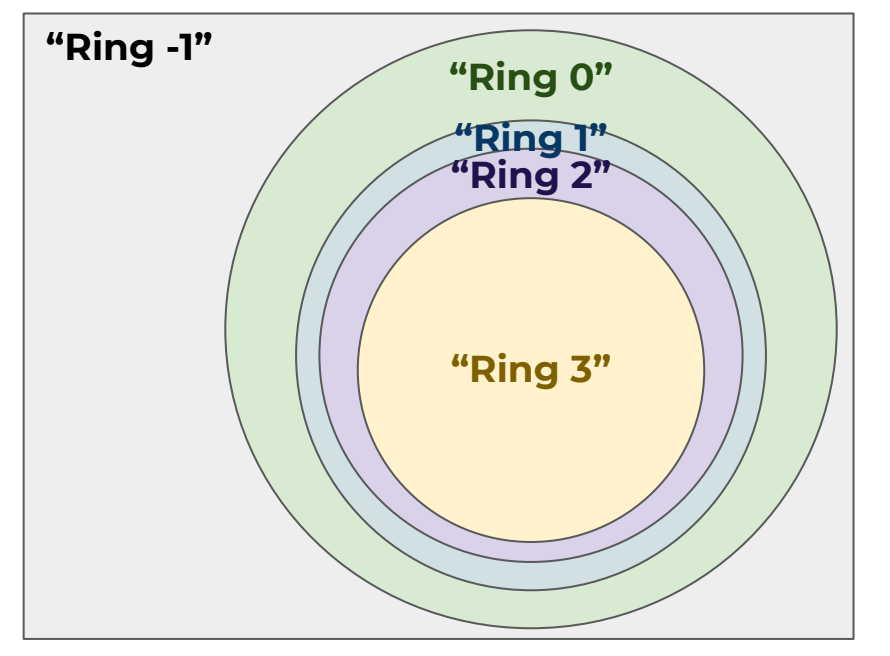

#### **Ring -1 / "VMX root mode":**

★ Hardware virtualization has introduced a new protection level to protect kernels from accessing resources controlled by the hypervisor.

★ *(We will ignore virtualization until later in the semester, but worth remembering we may be just an OS running as a virtual machine.)*

# **User Threads vs. Kernel Threads**

#### **Privileged Execution ("Ring 0"): Userland Execution ("Ring 3"):**

★ **Can do absolutely anything and everything.** No restrictions.

#### ★ **Cannot change privilege level:**

○ A user process should not be able to grant itself more privileges.

#### ★ **Cannot modify page tables:**

- Page tables are a key aspect of process-level isolation.
- ★ **Cannot register interrupt handlers:**
- ★ **Limits on the I/O operations.**

# **Paths between User and Kernel Code**

## **CS 423 - University of Illinois**

Wade Fagen-Ulmschneider (Slides built from Adam Bates and Tianyin Xu previous work on CS 423.)

# **Limited Direct Execution**

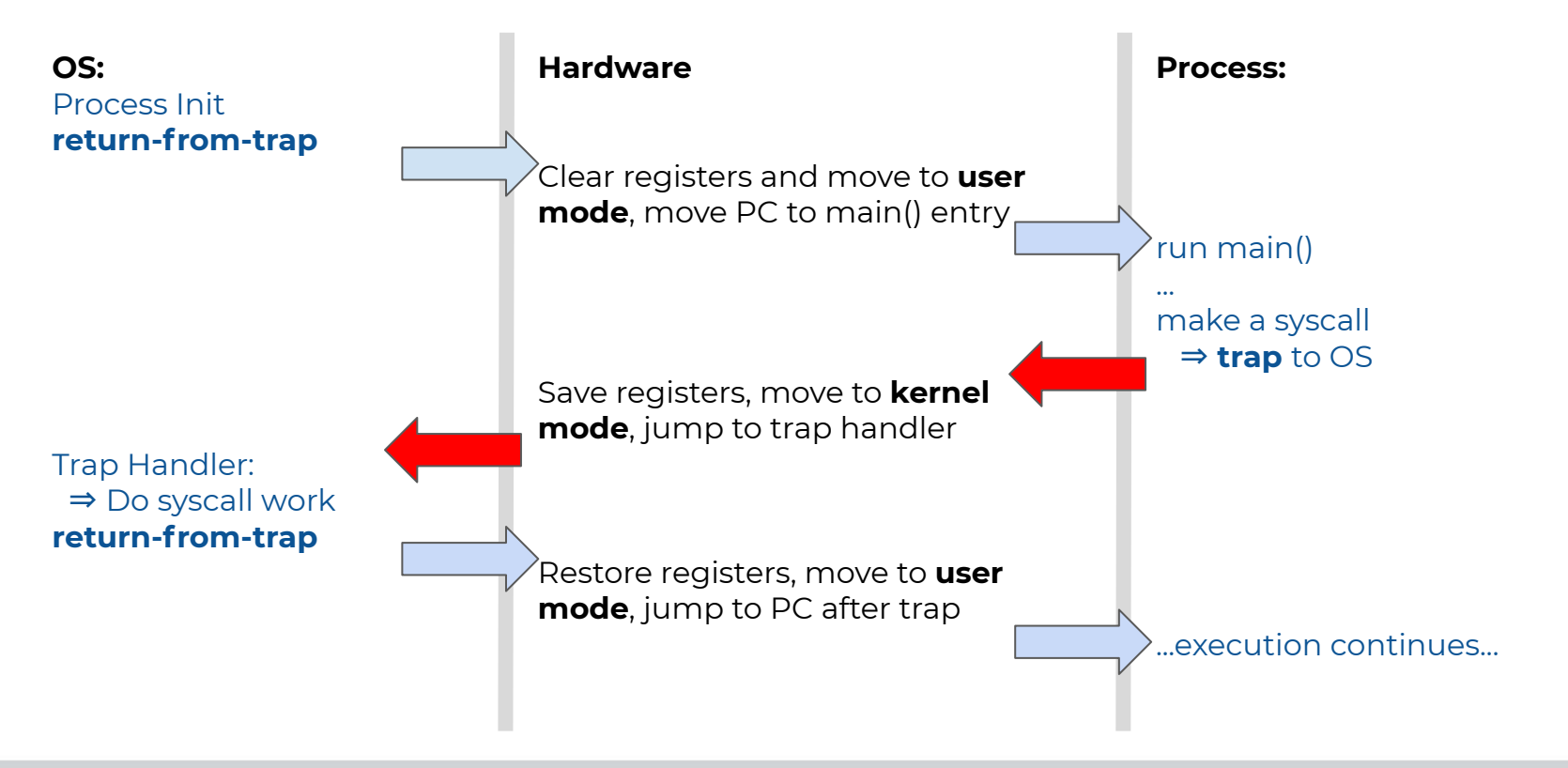

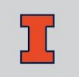

- ★ **Method #1**: syscall
	- All system calls will **trap** to the kernel, transferring execution from the user code to the kernel.

#### ★ **Method #1**: syscall

○ All system calls will **trap** to the kernel, transferring execution from the user code to the kernel.

 $\star$  What if the user makes no system calls?

**while (1) { }** /\* Will never make a syscall. \*/

#### ★ **Method #2**: **interrupts**

- Interrupts will interrupt the current execution and run the kernel code defined for the specific interrupt.
	- *■ Interrupt handlers are run in the kernel, in "kernel mode".*

#### ★ **Method #2**: **interrupts**

- Interrupts will interrupt the current execution and run the kernel code defined for the specific interrupt.
	- *■ Interrupt handlers are run in the kernel, in "kernel mode".*
- Many types of interrupts:
	- Data from a hard drive read operation is available,
	- A network packet arrives,
	- A CPU timeout occurs,
	- ...etc...

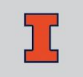

#### ★ **Method #2**: **interrupts**

- Interrupts will interrupt the current execution and run the kernel code defined for the specific interrupt.
	- *■ Interrupt handlers are run in the kernel, in "kernel mode".*
- Many types of interrupts:
	- Data from a hard drive read operation is available,
	- A network packet arrives,
	- A CPU timeout occurs,
	- ...etc...

#### ★ **Method #3**: **exceptions**

- Triggered by unwanted program behavior.
- Ex: A program attempts to run a CPU opcode that is illegal in the current protection mode (ex: **LGDT** sets the interrupt handler, which can only be done by the kernel).
- Handled by kernel code when it occurs.

# **Timer Interrupt**

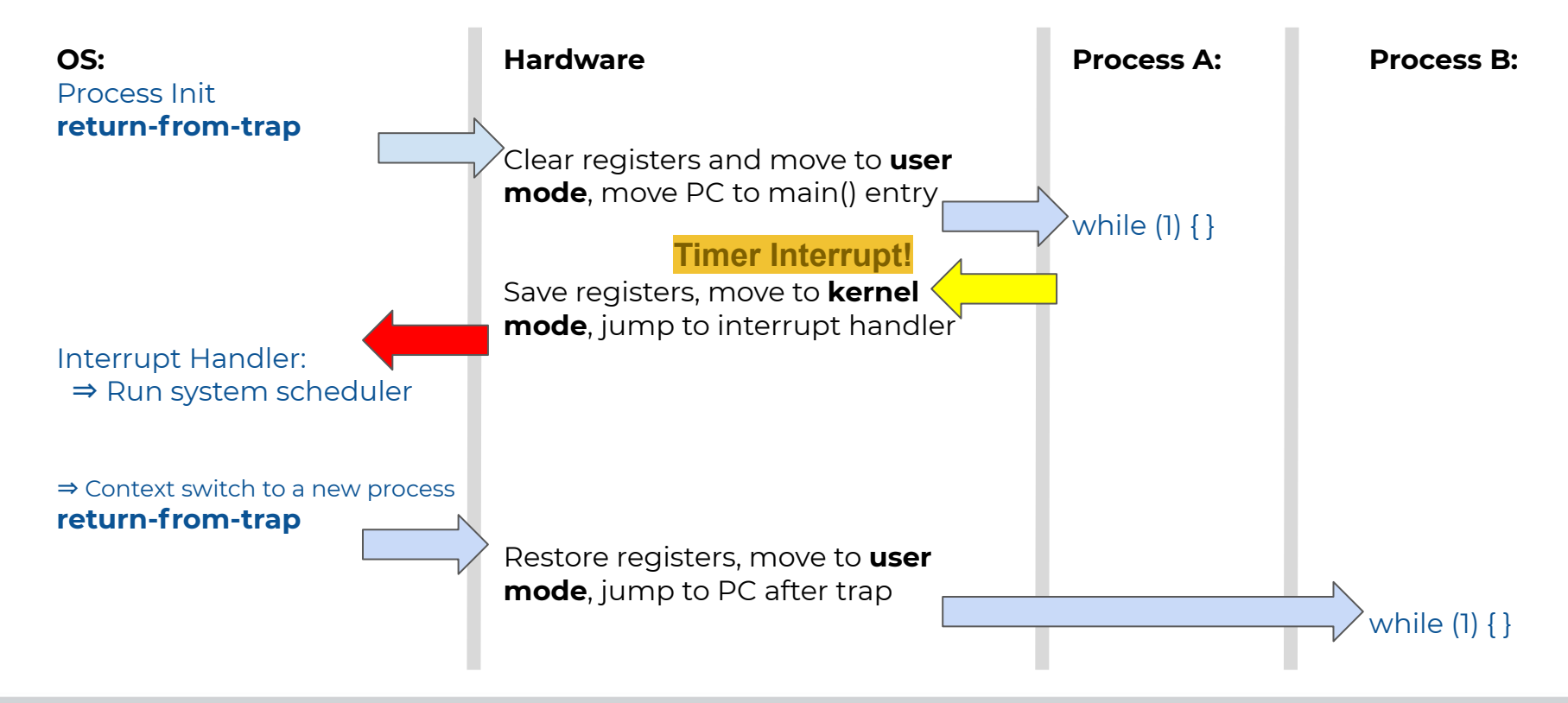

#### **Four paths from User** ⇒ **Kernel code:**

- ★ **New process/thread start**
	- Jumps to the first instruction in the program/thread.

## **Four paths from User** ⇒ **Kernel code:**

#### ★ **New process/thread start**

○ Jumps to the first instruction in the program/thread.

#### ★ **Returns from a trap to kernel operation**

- Interrupt, exception, or system call.
- Jumps to the stored PC from previous execution of the process.

## **Four paths from User** ⇒ **Kernel code:**

#### ★ **New process/thread start**

○ Jumps to the first instruction in the program/thread.

#### ★ **Returns from a trap to kernel operation**

- Interrupt, exception, or system call.
- Jumps to the stored PC from previous execution of the process.
- **User-level upcall (signal)** 
	- Jumps to the signal handler for the process.

# **Process Control Block (PCB)**

#### **CS 423 - University of Illinois**

Wade Fagen-Ulmschneider (Slides built from Adam Bates and Tianyin Xu previous work on CS 423.)

# **Timer Interrupt**

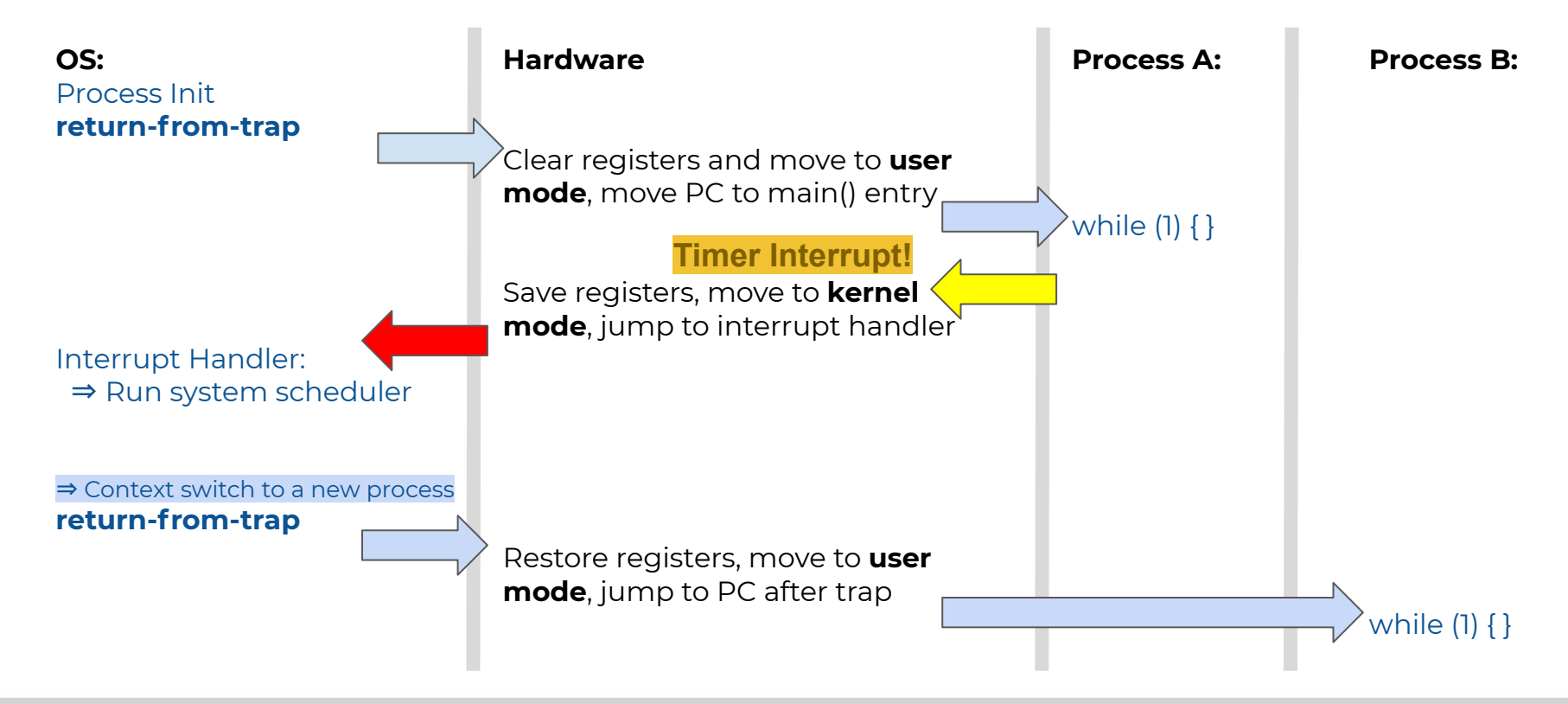
★ When we run a process, what is the state of the system that is specific to that process?

 $\star$  When we run a process, what is the state of the system that is specific to that process?

#### **CPU Instructions:**

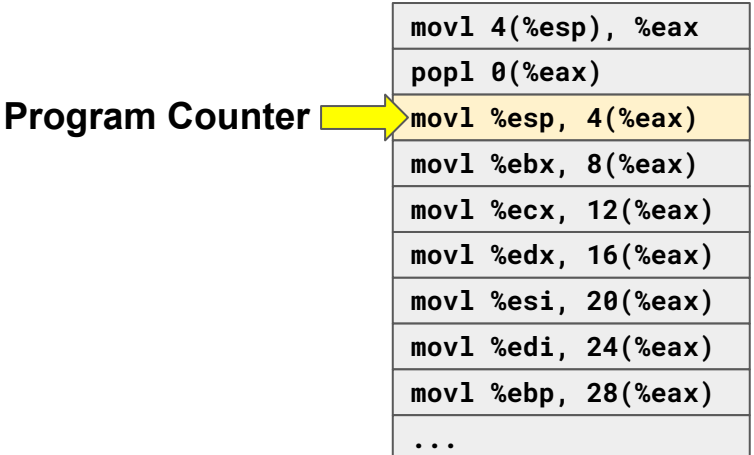

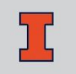

 $\star$  When we run a process, what is the state of the system that is specific to that process?

#### **CPU Instructions:**

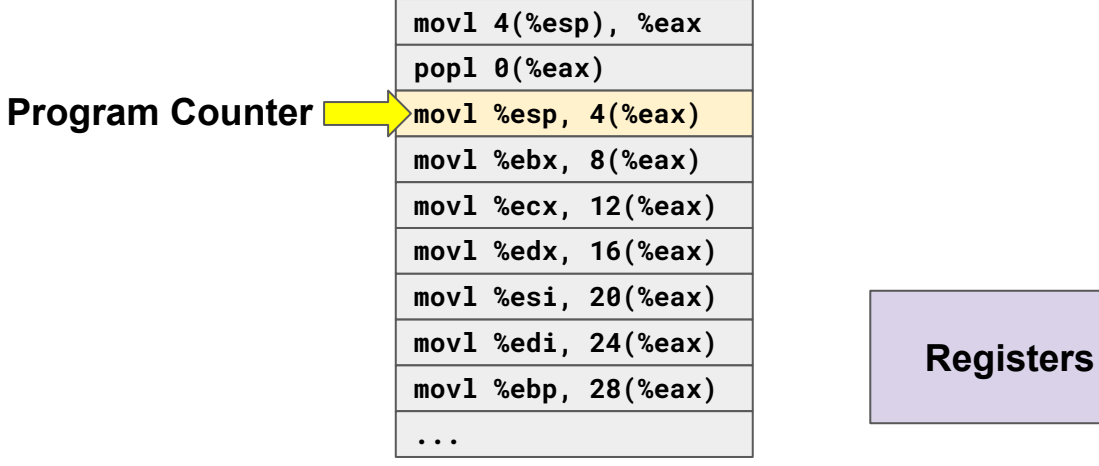

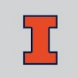

 $\star$  When we run a process, what is the state of the system that is specific to that process?

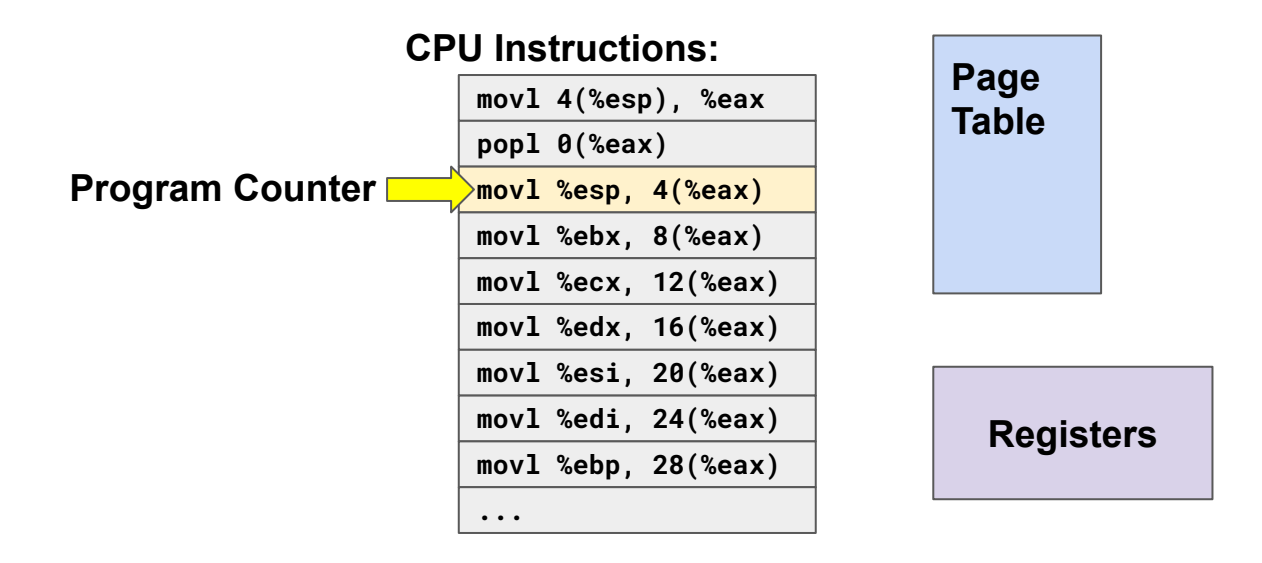

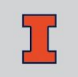

 $\star$  When we run a process, what is the state of the system that is specific to that process?

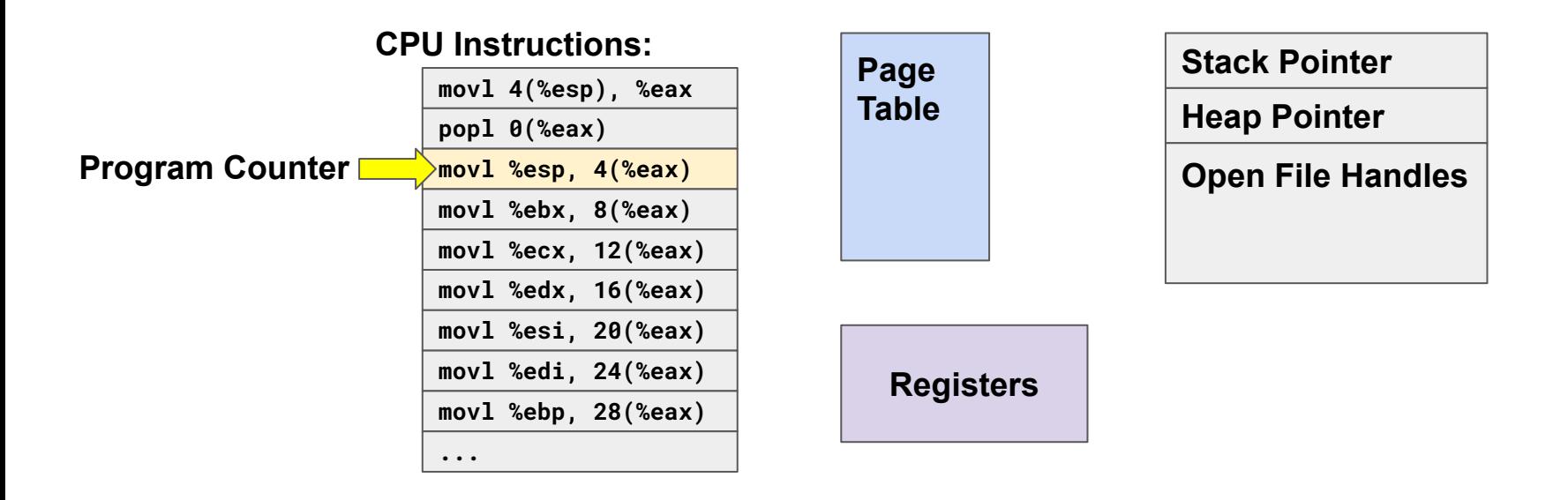

 $\star$  When we run a process, what is the state of the system that is specific to that process?

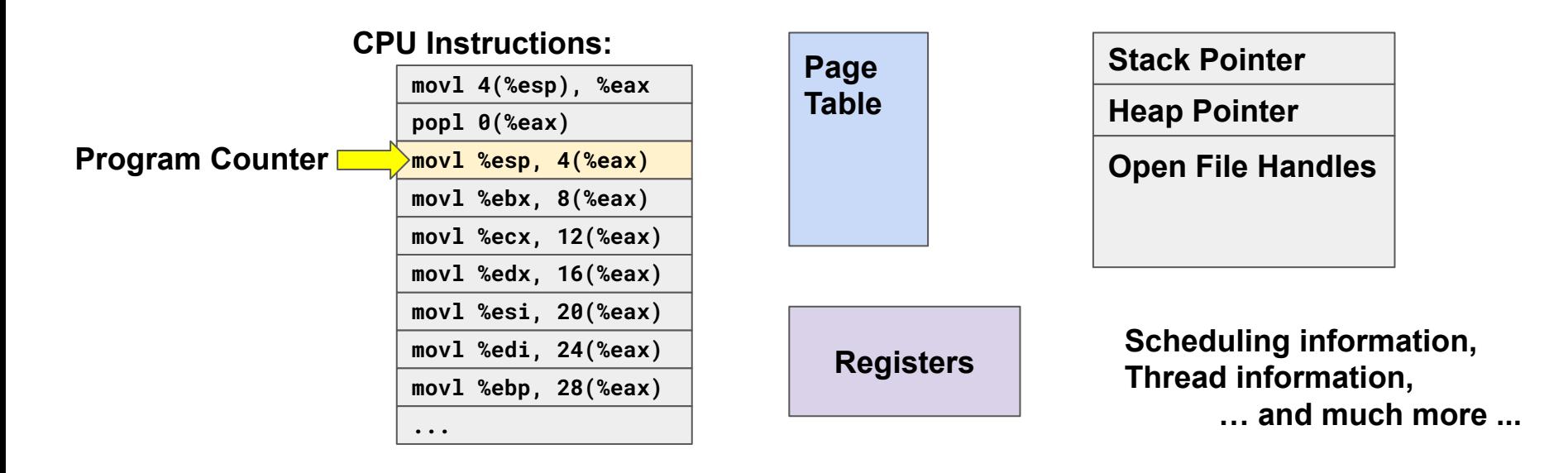

★ The **Process Control Block (PCB)** contains everything necessary to store the state of the process.

- ★ The **Process Control Block (PCB)** contains everything necessary to store the state of the process.
	- When the kernel scheduler switches the execution on a CPU to a new process:
		- The state of the current process is saved to its PCB, **and**
		- The state of the new process is loaded from its PCB.

- ★ The **Process Control Block (PCB)** contains everything necessary to store the state of the process.
	- When the kernel scheduler switches the execution on a CPU to a new process:
		- The state of the current process is saved to its PCB, **and**
		- The state of the new process is loaded from its PCB.

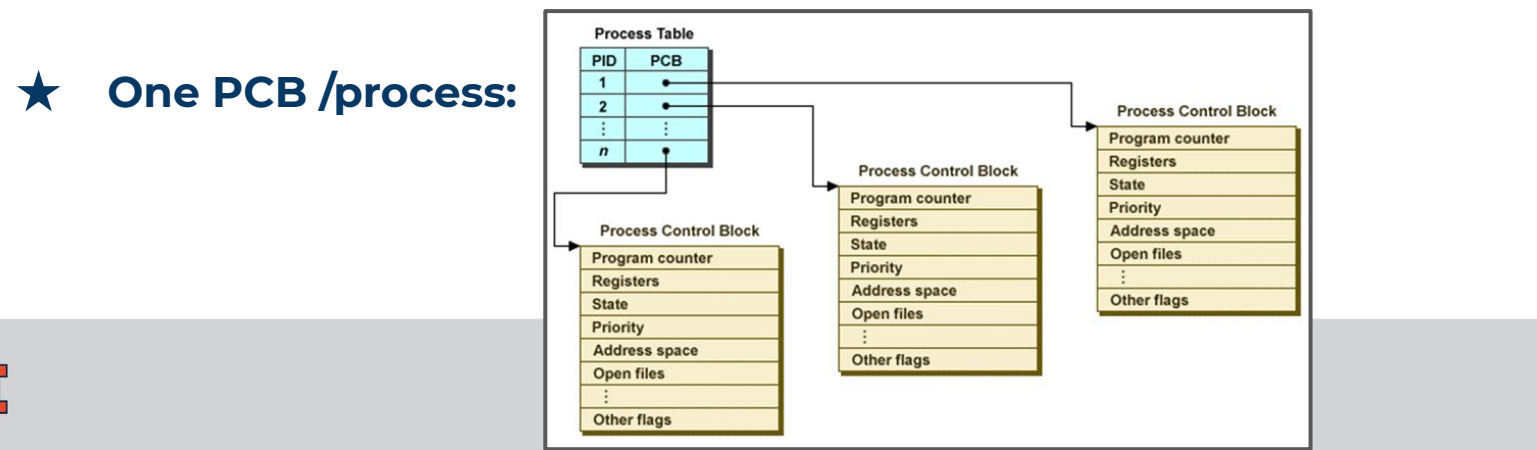

#### **Thread Control Block**

★ The **Thread Control Block (TCB)** contains thread-specific state for all threads in a process.

#### **Thread Control Block**

- ★ The **Thread Control Block (TCB)** contains thread-specific state for all threads in a process.
	- Only needs to maintain data unique to the thread and not shared with the process:
		- Ex: Threads **share** the same page table.
		- Ex: Threads **do not share** the same PC or stack pointer.

## **Interrupt Vector Table**

#### **CS 423 - University of Illinois**

Wade Fagen-Ulmschneider (Slides built from Adam Bates and Tianyin Xu previous work on CS 423.)

#### **Interrupt Vector Table**

- ★ The **Interrupt Vector Table** is where a processor finds the kernel code for all interrupts.
	- Stored in RAM at a known address,
	- Interrupts are always run as the kernel,
	- Limited number of interrupts possible for a CPU/architecture

#### **Interrupt Vector Table**

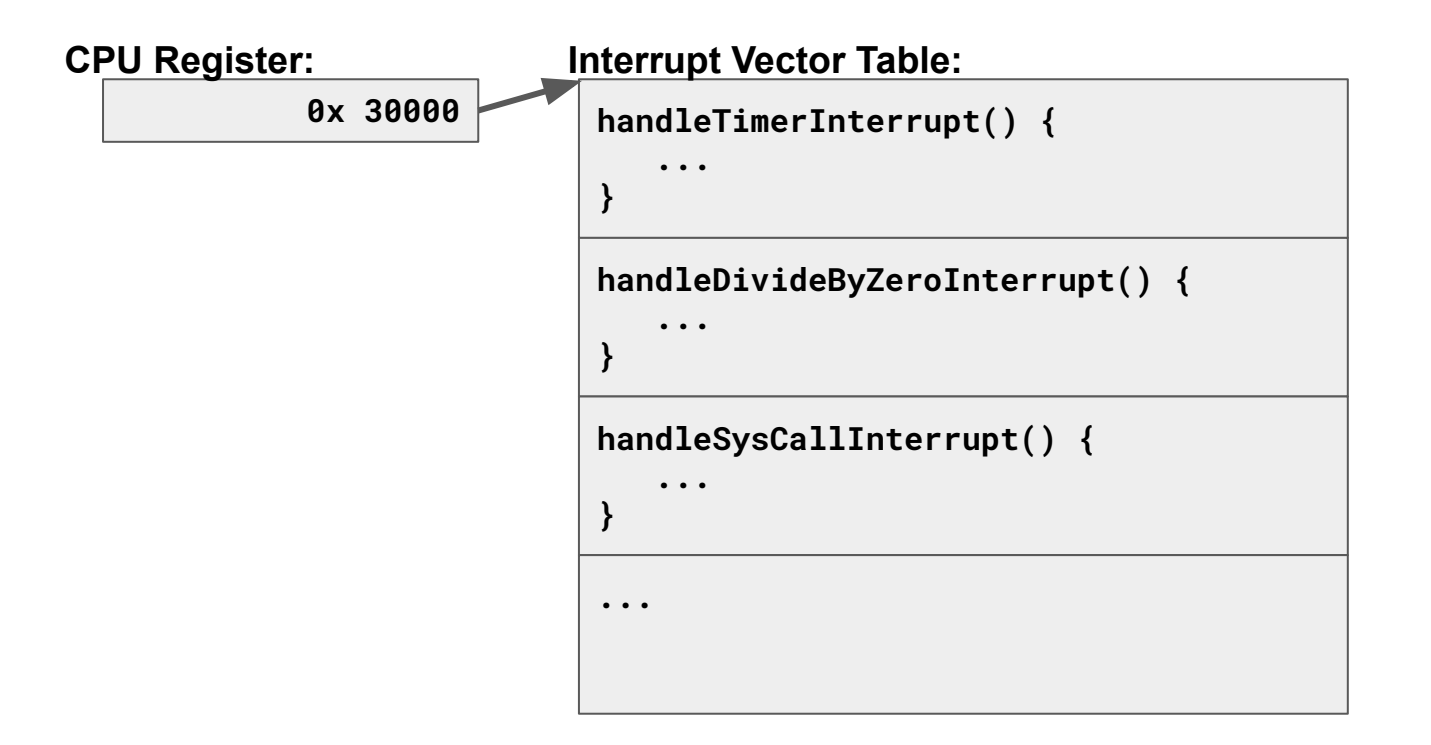

#### **Interrupt Safety:**

- $\star$  When an interrupt occurs, the CPU ensures:
	- 1. **Atomic transfer of control** -- **all** of the following will be switched **atomicly** to the interrupt handler:
		- Program Counter
		- Stack Pointer
		- Memory Protection
		- User/Kernel Mode

#### **Interrupt Safety:**

- ★ When an interrupt occurs, the CPU ensures:
	- 2. **Transparent, restartable execution** -- user program does not know the interrupt occurred!

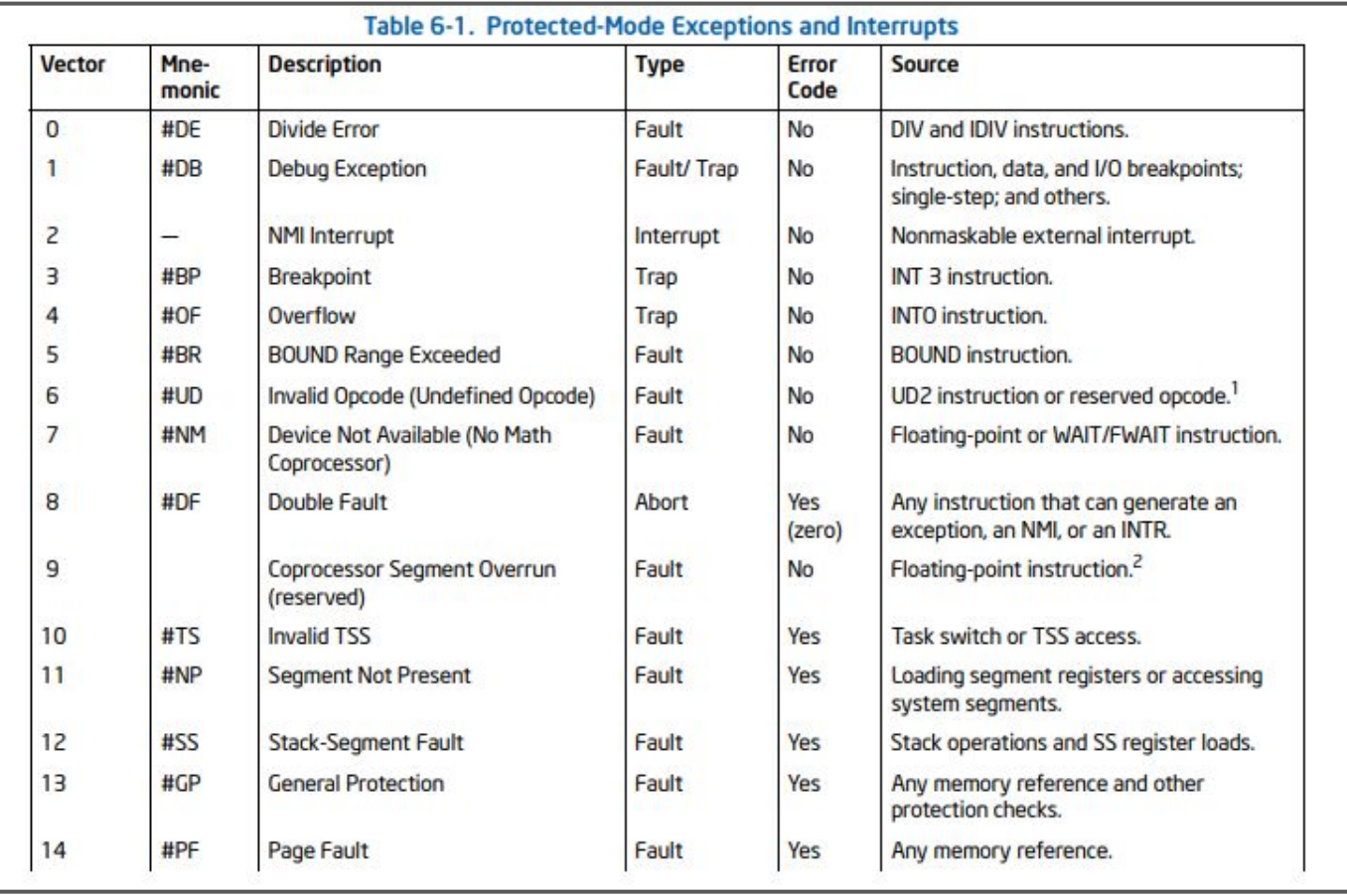

<https://www.intel.com/content/dam/www/public/us/en/documents/manuals/64-ia-32-architectures-software-developer-vol-3a-part-1-manual.pdf>

#### **Multiple Interrupts**

- **★ Fun Fact:** Most processes have both a kernel and a user stack!
	- Multiple interrupts may be pending at one time.

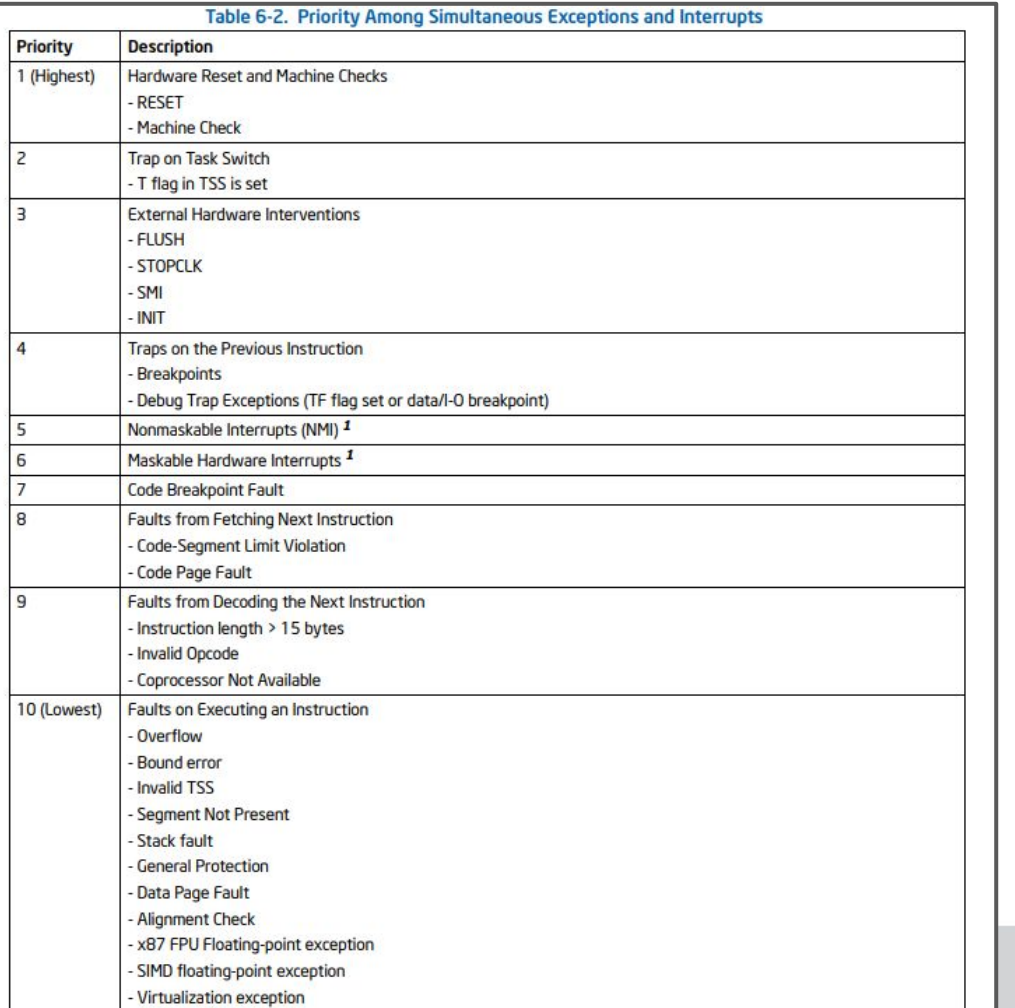

<https://www.intel.com/content/dam/www/public/us/en/documents/manuals/64-ia-32-architectures-software-developer-vol-3a-part-1-manual.pdf>

#### **Hardware-Generated Interrupts**

- ★ **Hardware-generated** interrupts are physical I/O devices connected to different pins on the CPU's "interrupt controller":
	- Device hardware will signal on their corresponding pin,
	- Lots of different devices: network packets, mouse clicks, keyboard input, and the timer interrupt!

#### **System-Generated Interrupts**

- $\star$  Many system events generate interrupts, including page faults and other "need-to-load-data" events.
- ★ **User code** can also generate directly interrupts via the interrupt syscall.

### **Multi-Core Interrupt Handling**

- ★ On x86 systems each CPU gets its own local Advanced Programmable Interrupt Controller (APIC). They are wired in a way that allows routing device interrupts to any selected local APIC.
	- The OS can program the APIC to route specific interrupts to specific CPUs.
	- On Linux, **/proc/interrupts** shows the handling per CPU of each interrupt.

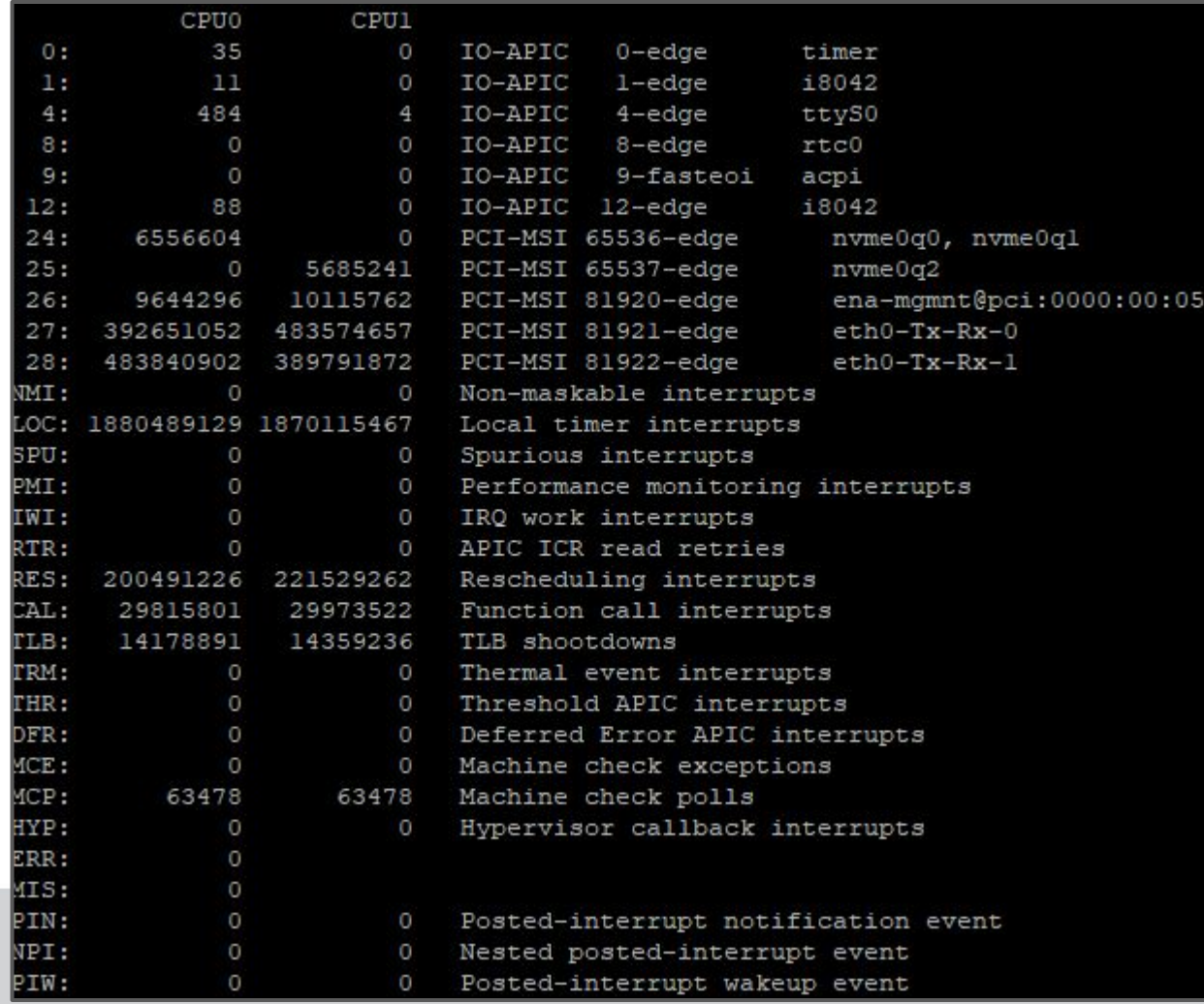

#### **cat /proc/interrupts** on my 91-divoc.com server after an uptime of 238 days.

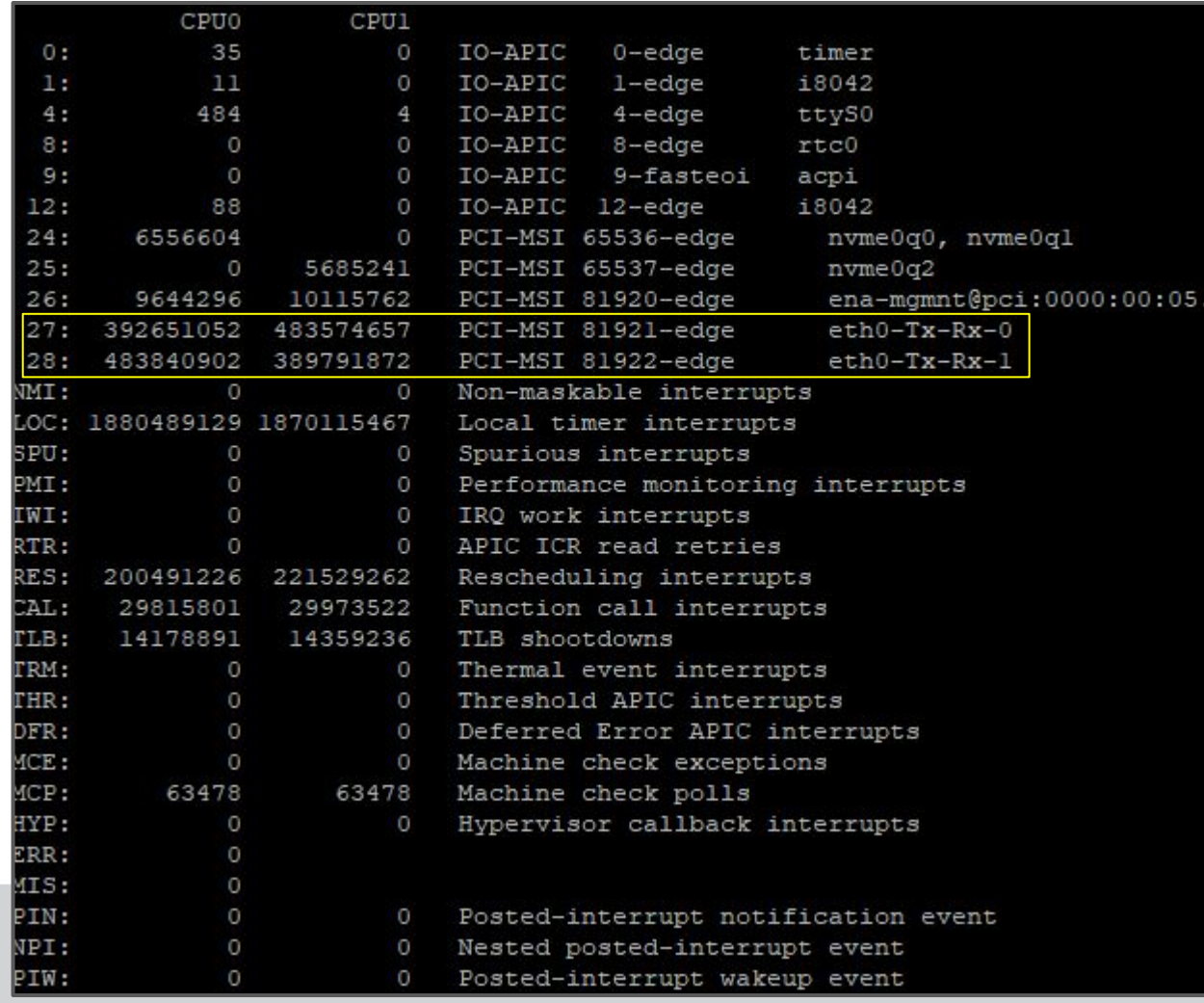

**cat /proc/interrupts** on my 91-divoc.com server after an uptime of 238 days.

Total of **1.769b** interrupts on eth0 -- that's **7.35m interrupts /day** or **>85 interrupts /second** just on eth0!

#### **cat /proc/net/dev:**

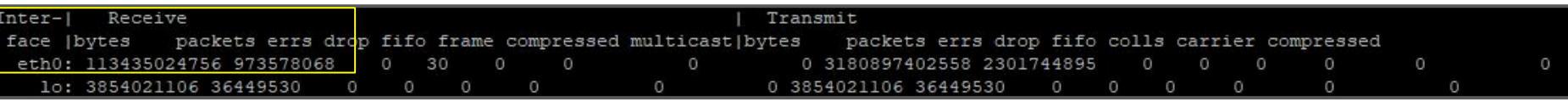

★ Received 113,435,024,756 (106 GiB) bytes from 973,578,068 packets.

- ~2 interrupts /packet
- ~64 B /interrupt

# **Interrupt Handler Design**

#### **CS 423 - University of Illinois**

Wade Fagen-Ulmschneider (Slides built from Adam Bates and Tianyin Xu previous work on CS 423.)

#### **Interrupt Handling Design**

★ Interrupts happen often and interrupt all other tasks on the CPU.

### **Interrupt Handling Design**

- $\star$  Interrupts happen often and interrupt all other tasks on the CPU.
	- Code should be **as minimal as possible**,
	- Code should be **as fast as possible**,
	- **Run only absolutely necessary tasks** and defer all other work until later.

### **Interrupt Handling Design**

- $\star$  Interrupts happen often and interrupt all other tasks on the CPU.
	- Code should be **as minimal as possible**,
	- Code should be **as fast as possible**,
	- **Run only absolutely necessary tasks** and defer all other work until later.
		- The interrupt handler is the **"top half"** and then the deferred work is the **"bottom half"** in a **Two-Halves design** for handling interrupts.

#### **Example: Network Packet**

- **★ Interrupt**: Data available on network device.
- ★ **Top Half** (interrupt handler):
	- o Copy the data from network I/O device into memory
- ★ **Bottom Half** (deferred work):
	- Process the network packet,
	- Deliver it to the appropriate process based on TCP/UDP port

### **Two-Halves Design**

- $\star$  The two-halves design is the simplest approach to interrupt handling and can take on various forms:
	- All must be **statically defined**/allocated **at compile time**.
	- In Linux, there are three common mechanism for deferred work for interrupt handlers:
		- softirgs,
		- tasklets, or
		- workqueues

### **softirq**

- ★ **softirq**s (**soft**ware **i**nterrupt **r**e**q**uests) uses a **raise\_softirq()** to mark a given softirq must execute deferred work.
- ★ **softirqs** are later scheduled when scheduling permits
- $\star$  Linux has several different types of softirqs:
	- HI\_SOFTIRQ
	- TIMER\_SOFTIRQ
	- NET\_TX\_SOFTRQ
	- NET\_RX\_SOFTIRQ
	- BLOCK\_SOFTIRQ
	- TASKLET\_SOFTIRQ
	- SCHED\_SOFTIRQ

### **softirq**

- ★ **softirq**s (**soft**ware **i**nterrupt **r**e**q**uests) uses a **raise\_softirq()** to mark a given softirq must execute deferred work.
- ★ **softirqs** are later scheduled when scheduling permits
- $\star$  Linux has several different types of softirqs:
	- HI\_SOFTIRQ
	- TIMER\_SOFTIRQ
	- NET\_TX\_SOFTRQ
	- NET\_RX\_SOFTIRQ
	- BLOCK\_SOFTIRQ
	- TASKLET\_SOFTIRQ
	- SCHED\_SOFTIRQ

#### **tasklets**

- ★ **Tasklets** are special types of softirqs that are easiest to use with some additional constraints:
	- tasklets are non-reentrant and have no internal state,
	- various tasklets can run simultaneously across many CPUs
- ★ Tasklets can also be dynamically created and/or removed.

#### **workqueues**

- ★ **Workqueues** provide a complete different mechanism for deferred work:
	- Workqueues run in their own thread, not as an interrupt handler (not softirq)
	- Can be scheduled by the scheduler with other threads (better management)
	- Associated with a Thread Control Block (TCB) and can save state/context.

#### **MP1**

- ★ For MP1, you'll work with designing your first kernel module and will use a Two-Halves design for handling a timer interrupt!
- $\star$  Released with Week #3 (Feb. 8, 2021) ○ TA Overview Session on Thursday, Feb. 11.